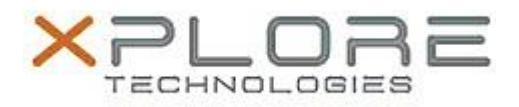

# Motion Computing Software Release Note

Name **Intel Trusted Execution Engine Interface**

File Name **Intel\_TXE\_v1.1.0.1064.zip**

Release Date October 24, 2014

This Version  $|1.1.0.1064$ 

Replaces Version All previous versions

Intended Users **Motion CL920 users**

Intended Product Motion CL920 Tablet PCs ONLY

File Size  $\vert$  35 MB

Supported Windows 7

Operating System Windows 8.1

## **Fixes in this Release**

 $N/A$ 

## **What's New In This Release**

• Initial release.

**Known Issues and Limitations**

 $N/A$ 

**Installation and Configuration Instructions**

### **To install Chipset 1.1.0.1064, perform the following steps**:

- 1. Download the update and save to the directory location of your choice.
- 2. Unzip the file to a location on your local drive.
- 3. Double-click the installer (SetupTXE.exe) and follow the prompts.

### **Licensing**

Refer to your applicable end-user licensing agreement for usage terms.